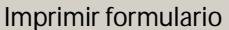

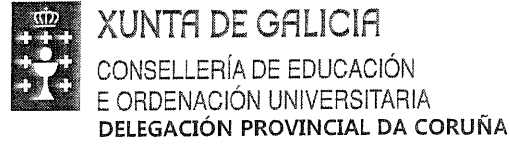

C.E.I.P. " A SOLAINA "<br>R/ CARDENAL CISNEROS, S/N<br>15407 NARÓN – A CORUÑA The 981383600/ Fax 981388178 E-mail: ceip.asolaina@edu.xunta.es http://www.edu.xunta.es/centros/ceipasolaina/

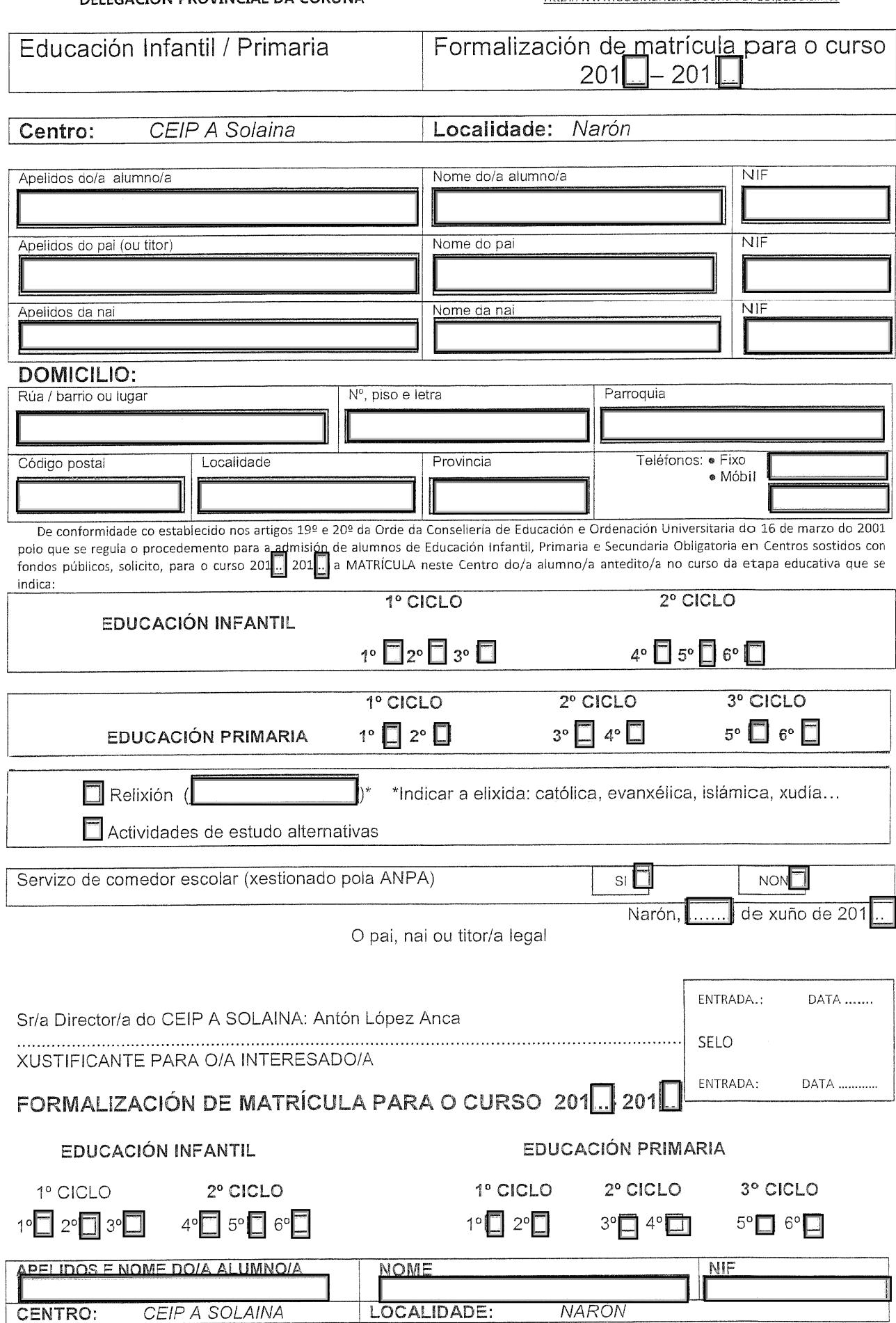